# **Polar Coordinates**

**[Polar coordinates](https://en.wikipedia.org/wiki/Polar_coordinate_system)** are an alternative way of representing Cartesian coordinates or [Complex Numbers](https://en.wikipedia.org/wiki/Complex_number).

A complex number Capture.PNG

```
z = x + yj
```
is completely determined by its real part  $x$  and imaginary part  $y$ . Here,  $j$  is the [imaginary unit](https://en.wikipedia.org/wiki/Imaginary_unit).

A polar coordinate  $(r, \varphi)$ 

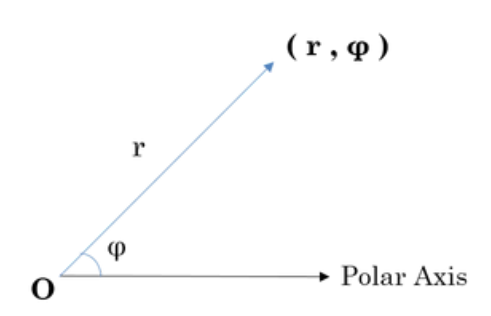

is completely determined by modulus  $r$  and phase angle  $\varphi$ .

If we convert complex number  $z$  to its polar coordinate, we find:

r: Distance from z to origin, i.e.,  $\sqrt{x^2+y^2}$ 

 $\varphi$ : Counter clockwise angle measured from the positive x-axis to the line segment that joins z to the origin.

Python's [cmath](https://docs.python.org/2/library/cmath.html) module provides access to the mathematical functions for complex numbers.

## $cmath.$   $phase$

This tool returns the phase of complex number  $z$  (also known as the argument of  $z$ ).

```
>>> phase(complex(-1.0, 0.0))
3.1415926535897931
```
## $\it abs$

This tool returns the modulus (absolute value) of complex number  $z$ .

```
\gg abs(complex(-1.0, 0.0))
1.0
```
#### **Task**

You are given a complex  $z$ . Your task is to convert it to polar coordinates.

#### **Input Format**

A single line containing the complex number  $z$ . Note: complex() function can be used in python to convert the input as a complex number.

#### **Constraints**

Given number is a valid complex number

## **Output Format**

Output two lines: The first line should contain the value of  $r$ . The second line should contain the value of  $\varphi$ .

## **Sample Input**

 $1+2j$ 

## **Sample Output**

```
2.23606797749979 
1.1071487177940904
```
**Note: The output should be correct up to 3 decimal places.**